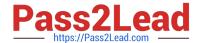

## MAYA12-A<sup>Q&As</sup>

Maya 2012 Certified Associate Examination

# Pass Autodesk MAYA12-A Exam with 100% Guarantee

Free Download Real Questions & Answers PDF and VCE file from:

https://www.pass2lead.com/maya12-a.html

100% Passing Guarantee 100% Money Back Assurance

Following Questions and Answers are all new published by Autodesk Official Exam Center

- Instant Download After Purchase
- 100% Money Back Guarantee
- 365 Days Free Update
- 800,000+ Satisfied Customers

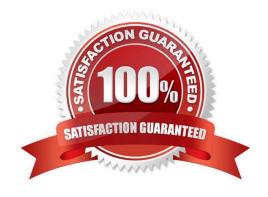

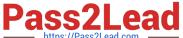

#### **QUESTION 1**

What does the Interactive Split Tool do?

- A. Splits the selected edges in their winding direction, changing their connectivity one vertex at a time
- B. Specifies the direction in which the curve on the mesh will be projected
- C. Splits one or more faces on a polygon mesh into multiple faces after you specify the split location on the mesh
- D. Transfers vertex information between meshes that have the same topology

Correct Answer: C

Reference: http://lesterbanks.com/2011/03/autodesk-announces-maya-2012/ (search `interactive split tool\\')

#### **QUESTION 2**

To control a Soft Body simula-tion that is out of hand, you can...

- A. use Springs to control the simulation if it gets erratic
- B. use a Pin Constraint to \'pin down\\' the particles that act erratically during the simulation
- C. use an nDynamics solver to control the simulation
- D. use rigid bodies and converts them to soft bodies.

Correct Answer: B

#### **QUESTION 3**

To composite two layers together you would use...

- A. Composition settings
- B. Garbage Mask
- C. Remap Color
- D. Blend and Comp

Correct Answer: A

#### **QUESTION 4**

A Boolean operation is performed using a Cube and a Sphere. The image below represents:

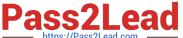

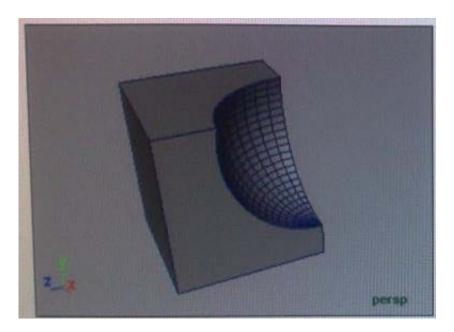

- A. Intersection of a Sphere and a Cube
- B. Union of a Cube and a Sphere.
- C. Difference of a Sphere out of a Cube.
- D. None of the above

Correct Answer: C

Reference: Reference: http://www.autodesk.com/global/docs/maya2012/en\_us/index.html Search Phrase: booleans (103: Mesh > Booleans)

#### **QUESTION 5**

Which of the following is a way to control deformations using a Smooth Bind?

- A. Add Influence
- B. Flexors.
- C. Projection Box.
- D. Both A and B

Correct Answer: B

Reference: http://books.google.com.pk/books?id=-PNMcDuEcFQCandpg=PA149andlpg=PA149anddq=flexor +control+deformations+using+a+Smoo th+Bindandsource=blandots=52RxQtUX2andsig=8S18HcnXEbaECQ7TRkFJcU 4Gkacandhl=enandsa=Xandei=zID7TqOul4jI4QTt69CNCAand ved=0CBoQ6AEwAA#v=onepageandq=flexor%20control%20deformations%20using%20a%2 0Smooth%

20Bindandf=false (topic: smooth bind)

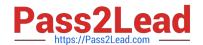

### https://www.pass2lead.com/maya12-a.html 2024 Latest pass2lead MAYA12-A PDF and VCE dumps Download

MAYA12-A VCE Dumps

MAYA12-A Practice Test

MAYA12-A Braindumps